Diário Oficial Nº 234, quinta-feira, 6 de dezembro de 2007

## **SUPERINTENDÊNCIA DA ZONA FRANCA DE MANAUS** PORTARIA Nº 469, DE 28 DE NOVEMBRO DE 2007

Disciplina a apresentação do Plano de P&D e dá outras providências

A Superintendente da Zona Franca de Manaus - SUFRAMA, no uso das atribuições que lhe confere o art. 18 do Decreto nº 4.628, de 21 de março de 2003, tendo em vista o disposto no art. 19 do Decreto nº 6.008, de 29 de dezembro de 2006, e

CONSIDERANDO as manifestações dos Ministros de Estado do Desenvolvimento, Indústria e Comércio Exterior e da Ciência e Tecnologia, constantes no processo administrativo nº 52000.004155/2007-01, resolve:

Art. 1º Aprovar as anexas instruções para apresentação da Proposta de Projeto de que trata o art. 19 do Decreto nº 6.008, de 29 de dezembro de 2006, para fins de fruição dos benefícios fiscais previstos no art. 2º da Lei nº 8.387, de 30 de dezembro de 1991.

§ 1º A Proposta de Projeto que se constitui no Plano de P&D, deverá ser apresentada pela empresa interessada em se beneficiar dos incentivos de que trata o art. 2º da Lei nº 8.387/91, com nova redação dada pela Lei nº 11.077 de 30 de dezembro de 2004, na forma das Seções A, B, C, D e E anexas.

§ 2º As empresas com projetos industriais aprovados pelo Conselho de Administração da SUFRAMA até a data de publicação do Decreto nº 6.008, de 29 de dezembro de 2006, nos termos do Decreto-lei nº 288, de 28 de fevereiro de 1967, deverão apresentar suas Propostas de Projeto até 120 (cento e vinte) dias após a publicação desta Portaria.

§ 3º Será rejeitada a proposta de projeto elaborada sem observância desta Portaria e das instruções anexas.

Art. 2º A Proposta de Projeto referida no art. 1º deverá ser elaborada mediante o preenchimento das informações disponibilizadas em mídia eletrônica fornecida pela SUFRAMA, conforme o Sistema de Acompanhamento e Gestão da Lei de Informática - SAGLI.

Parágrafo único: A empresa beneficiária, em cumprimento ao caput deste artigo, também deverá protocolar na SUFRAMA, a forma impressa da Proposta de Projeto preenchida no SAGLI acompanhada de correspondência endereçada a Coordenação Geral de Gestão Tecnológica - CGTEC.

Art. 3º O Plano de P&D que constitui a Proposta de Projeto, objeto desta Portaria, poderá ser alterado (atualizado) a qualquer tempo, nos termos do disposto no § 4º do art. 19 do Decreto nº 6.008, de 2006, mediante apresentação de justificativa escrita e das informações solicitadas nas Seções A e B das instruções anexas.

Art. 4º Na hipótese de a empresa contratante assumir as obrigações relativas às aplicações em P&D, nos termos previstos no art. 22 do Decreto nº 6.008 de 2006, a mesma deverá apresentar à SUFRAMA seu Plano de P&D, relativo ao valor do faturamento decorrente da comercialização de produtos incentivados obtido pela contratada com a contratante, encaminhando as Seções A e B das instruções anexas.

Art. 5º A empresa que venha a contratar prestadoras de serviços de manufatura terceirizada deverá encaminhar a SUFRAMA, a Seção E anexa, a qual trata do cadastro da empresa contratada, mantendo-a devidamente atualizada.

Art. 6º A empresa que venha a usufruir dos benefícios previstos no art. 2º, da Lei nº 8.387, de 30 de dezembro de 1991, deverá observar as disposições estabelecidas na Portaria Interministerial nº 372, de 1º de dezembro de 2005, e na Lei nº 10.101, de 10 de dezembro de 2000.

Parágrafo único. A empresa que deixar de cumprir o disposto neste artigo será considerada inadimplente para efeitos de fruição dos benefícios previstos no art. 2º, da Lei nº 8.387, de 30 de dezembro de 1991 e estará sujeita às penalidades estabelecidas no Decreto nº 6.008, de 29 de dezembro de 2006.

Art. 7º Esta Portaria entra em vigor na data de sua publicação.

### FLÁVIA SKROBOT BARBOSA GROSSO

### ANEXO

## ROTEIRO PARA APRESENTAÇÃO DE PROPOSTA DE PROJETO I - INTRODUÇÃO

O presente roteiro orienta a elaboração da "Proposta de Projeto", de que trata o art. 19 do Decreto nº 6.008, de 29 de dezembro de 2006, para fins de fruição dos benefícios fiscais previstos no art. 2º da Lei nº 8.387, 30 de dezembro de 1991, a ser apresentada à Superintendência da Zona Franca de Manaus - SUFRAMA.

Instrui também a apresentação do Cadastro de Empresa Prestadora de Serviços de Manufatura Terceirizada, previsto na Seção "E".

### II - INSTRUÇÕES

1- Integram este roteiro as seguintes seções:

Seção A: A empresa

Seção B: Plano de P&D

Seção C: Implantação do Sistema da Qualidade

Seção D: Implantação do Programa de Participação dos Trabalhadores nos Lucros ou Resultados da Empresa

Seção E: Cadastro de Empresa Prestadora de Serviços de Manufatura Terceirizada

As Seções deverão ser combinadas de acordo com o objeto do pleito da empresa, conforme tabela abaixo: Tabela I

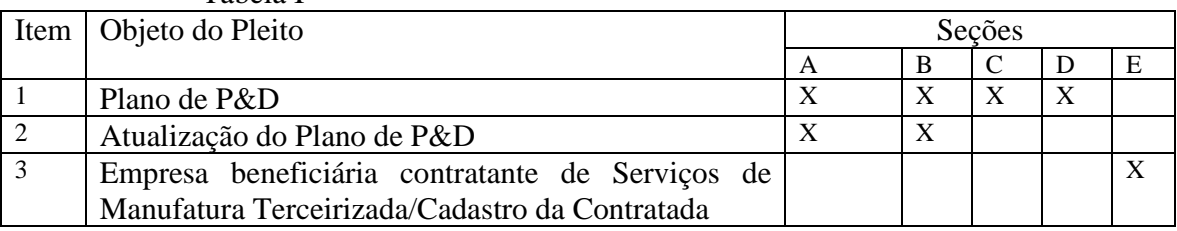

2. Os projetos técnico-econômicos de ampliação, atualização e diversificação deverão apresentar a atualização do Plano de P&D conjuntamente, conforme situação enquadrada no item 2 da tabela 1, das instruções. Os projetos técnico-econômicos de diversificação deverão ainda incluir a Seção C.

3. A SUFRAMA, por ocasião do acompanhamento do Plano de P&D, poderá requerer atualização na forma prevista no item anterior.

4. Apresentação

Os pleitos deverão ser encaminhados, mediante correspondência datada e assinada pelo representante legal da empresa, conforme os seguintes modelos:

4.1. Plano de P&D de empresa beneficiária dos incentivos

"A empresa ....................., CNPJ: ............, Inscrição Suframa n°: ............ nos termos do disposto no § 3º, do art. 2º, da Lei n.º 8.387/91, encaminha à Superintendência da Zona Franca de Manaus - SUFRAMA sua Proposta de Projeto, com o objetivo de usufruir os benefícios fiscais previstos no art. 2º da referida Lei.

Declara que as informações prestadas são a expressão da verdade, dispondo dos elementos legais comprobatórios das mesmas."

Data/Assinatura

Nome do representante legal

4.2. Plano de P&D nos casos de empresa contratante

"A empresa ..............., CNPJ: ..................., por ter assumido, nos termos do disposto no art. 22 do Decreto 6.008, de 29 de dezembro de 2006, as obrigações relativas às aplicações em pesquisa e desenvolvimento da empresa ..............., CNPJ N °: .................. beneficiária dos incentivos previstos no art. 2º da Lei nº 8.387, de 30 de dezembro de 1991, encaminha à SUFRAMA seu Plano de P&D.

Declara que as informações prestadas são a expressão da verdade, dispondo dos elementos legais comprobatórios das mesmas."

Data/Assinatura

Nome do representante legal

4.3. Atualização do Plano de P&D:

"A empresa .............., CNPJ Nº : ..............., Inscrição Suframa n°: ...... envia à SUFRAMA a atualização do Plano de P&D que substitui aquele encaminhado anteriormente, protocolizado sob o n.º ............., na SUFRAMA sob o nº ........., apresentando as seguintes justificativas:

Declara que as informações prestadas são a expressão da verdade, dispondo dos elementos legais comprobatórios das mesmas."

Data/Assinatura

Nome do representante legal

5. O acatamento da Proposta de Projeto compreende, no que couber, o atendimento às seguintes condicionantes, que serão verificadas pela SUFRAMA, no ato de entrega:

5.1 Cumprimento do Processo Produtivo Básico - PPB, atestado por Laudo de Produção emitido em conformidade com as disposições do Capítulo II - Da produção, arts. 23 a 33 da Resolução nº 202, de 17 de maio de 2006, do Conselho de Administração da SUFRAMA - CAS;

5.2 Atendimento às disposições da Portaria Interministerial MDIC/MCT n° 372/05, referente à implantação do Sistema da Qualidade baseado nas normas NBR ISO 9000, atestado por situação de adimplência registrada no Sistema de Controle da SUFRAMA; e

5.3 Apresentar situação de regularidade na Coordenação-Geral de Controle de Mercadorias e Cadastro - CGMEC da SUFRAMA, disposto no art. 2º, incisos X, XI e XII da Resolução nº 62, de 12 de julho de 2000, relativo a Certidão Negativa de Débito - CND válida, emitida pelo INSS, ao Certificado de Regularidade de Situação do FGTS válido, emitido pela Caixa Econômica Federal e a Certidão de Quitação de Tributos e Contribuições Federais válida, emitida pela Secretaria da Receita Federal, e a atualização dos indicadores de desempenho estabelecidos no art. 42 da Resolução n.º 202, de 2006.

6. A Seção E deverá ser elaborada pela empresa contratante de prestadora de serviços de manufatura terceirizada a qual também deverá encaminhar correspondência datada e assinada pelo representante legal da empresa contratada conforme o modelo abaixo:

"A empresa (contratada) ..........., CNPJ Nº: .........., Inscrição Suframa n°: ........ requer, o seu cadastramento como prestadora de serviços de manufatura terceirizada, na forma estabelecida nesta Portaria.

Declara que as informações prestadas são a expressão da verdade, dispondo dos elementos legais comprobatórios das mesmas."

Data

Assinatura

Nome do representante legal

7. Os pleitos deverão ser protocolizados na SUFRAMA, em Manaus, mediante correspondência datada e assinada pelo representante legal da empresa ou remetido pelo correio, com aviso de recebimento, a(o):

SUPERINTENDÊNCIA DA ZONA FRANCA DE MANAUS – SUFRAMA

Av. Ministro João Gonçalves de Souza, s/n, Distrito Industrial

69.075-770 - Manaus - Am

Ref.: Proposta de Projeto/Decreto nº 6.008/06 ou Atualização do Plano de P&D/Decreto nº 6.008/06.

8. O Plano de P&D (Seção B) servirá de referência para avaliação do relatório de que trata o caput do art. 29, do Decreto nº 6.008, de 29 de dezembro de 2006, onde deverá constar a efetiva execução das atividades de Pesquisa e Desenvolvimento planejadas, assim como os resultados alcançados.

9. Esclarecimentos adicionais sobre as instruções baixadas neste roteiro poderão ser obtidos na: SUFRAMA/SAP/CGTEC/COPOT

Fone: (92) 3613-2188/1647/1550/1082

Ramais: 256/257/258/259 E-mail: lbarroso@suframa.gov.br

SEÇÃO A

# A EMPRESA

Fornecer as informações em conformidade com os itens especificados, respeitando sua ordem e sem lacunas. Nos itens não aplicáveis à situação da empresa indicar essa condição no próprio item.

# 1. IDENTIFICAÇÃO DA SEDE/MATRIZ DA EMPRESA

- 1.1 Razão Social:
- 1.2 CNPJ:
- 1.3 Inscrição SUFRAMA:
- 1.4 Endereço (logradouro, bairro, CEP, cidade, UF):
- 1.5 Telefone (DDD, número):
- 1.6 Web site:
- 2. REPRESENTAÇÃO
	- 2.1 Diretor Residente ou representante legal
		- 2.1.1 Nome:
		- 2.1.2 Cargo:
		- 2.1.3 Telefone (DDD, número):
		- 2.1.4 Fac-símile (DDD, número):
		- 2.1.5 E-mail:
		- 2.1.6 Endereço (logradouro, bairro, CEP, cidade, UF):
	- 2.2. Responsável pelas informações e pelo acompanhamento do

Plano.

Indicar a(s) pessoa(s) autorizada(s) a prestar (em) esclarecimento( s) sobre o Plano de P&D, fornecendo os seguintes dados:

- 2.2.1 Nome:
- 2.2.2 Cargo ou ocupação:
- 2.2.3 Telefone (DDD, número):
- 2.2.4 Fac-símile(DDD, número):
- 2.2.5 E- mail:
- 3. CARACTERIZAÇÃO
	- 3.1 Principais atividades:

3.1.1 Descrição do(s) Produto(s), de acordo com a nomenclatura da SUFRAMA - Código Padrão;

3.1.2 Descrever as principais atividades da empresa em Pesquisa e Desenvolvimento.

### SEÇÃO B

### PLANO DE PESQUISA E DESENVOLVIMENTO NA AMAZÔNIA

Fornecer as informações em conformidade com os itens especificados, respeitando sua ordem e sem lacunas. Nos itens não aplicáveis à situação da empresa indicar essa condição no próprio item, justificando-a.

O Plano deverá contemplar atividades de Pesquisa e Desenvolvimento por prazo mínimo de doze meses, ficando a critério da empresa a extensão desse prazo.

As empresas com faturamento bruto anual inferior ao valor de R\$ 15.000.000,00 (quinze milhões de reais), ficam dispensadas de preencher os itens que tratam das aplicações em P&D em convênio com instituições de ensino e pesquisa credenciadas pelo Comitê das Atividades em Pesquisa e Desenvolvimento na Amazônia - CAPDA.

### 1.DIRETRIZ DA EMPRESA EM P&D

2.Descrever os objetivos e os princípios que norteiam a empresa no exercício das atividades de pesquisa e desenvolvimento na Amazônia Ocidental.

2. SITUAÇÃO ATUAL

2.1 Equipe de Pesquisa e Desenvolvimento Indicar a quantidade e o nível de formação dos empregados da empresa lotados na área de pesquisa e desenvolvimento, existente ou projetada, conforme o quadro abaixo:  $\overrightarrow{O}$ uadro I

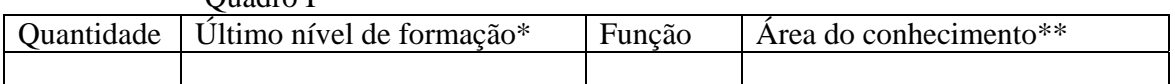

(\*) utilizar os seguintes códigos:

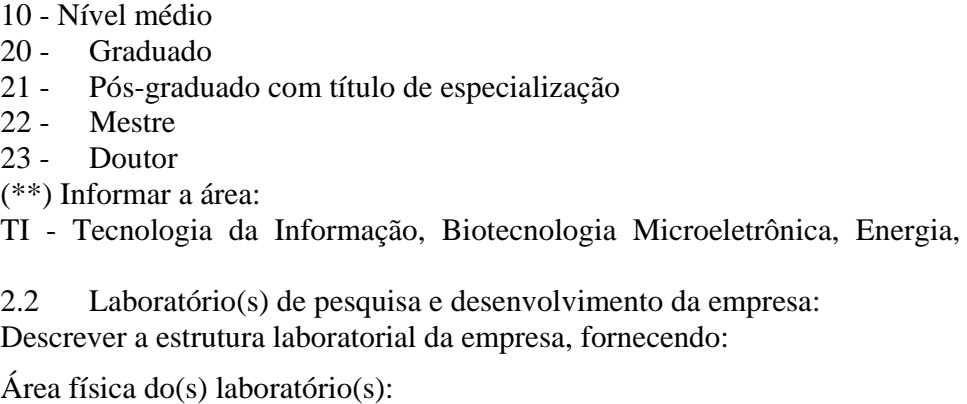

Principais recursos materiais:

Segmento(s) de atuação e principais atividades fins:

2.3 Indicadores de capacitação tecnológica da empresa Informar indicadores que permitam avaliar o nível de capacitação tecnológica da empresa, conforme o quadro a seguir:

Quadro II

etc...

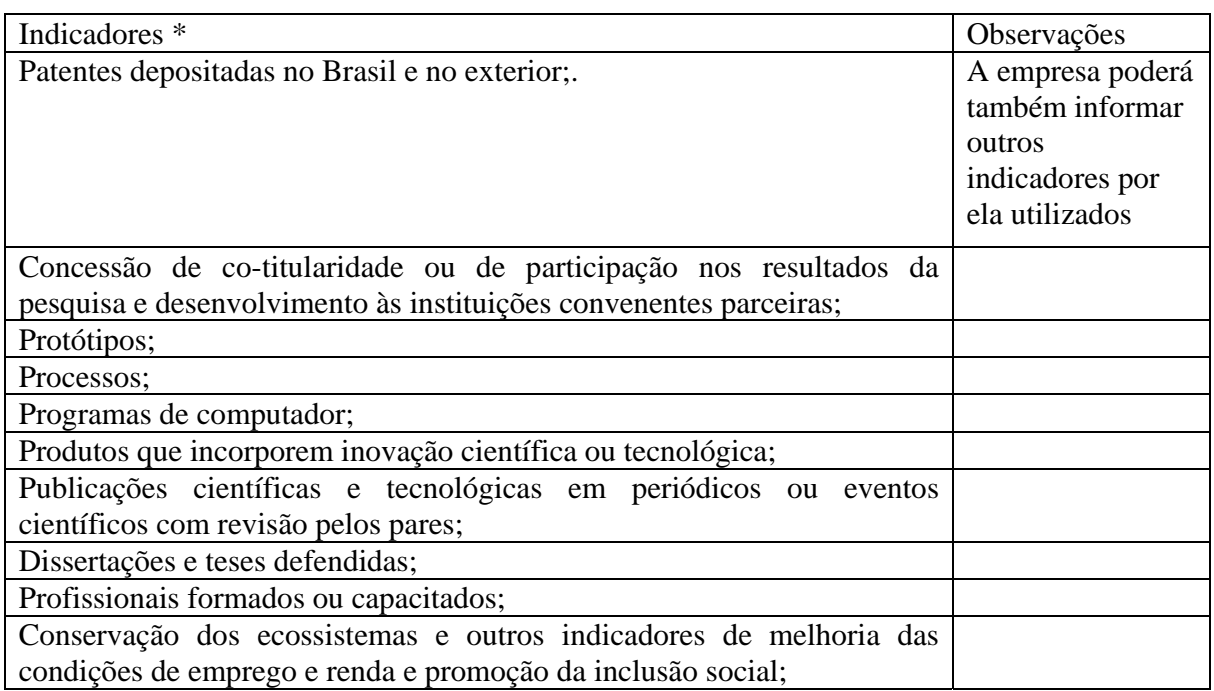

(\*) definidos pelo Parágrafo único do art. 20 do Decreto nº 6.008/06.

3. DESCRIÇÃO GERAL DO PLANO DE P&D

Descrever os objetivos, as linhas gerais e estratégia a serem adotadas, as principais atividades de Pesquisa e Desenvolvimento, que a empresa se propõe a realizar, com a indicação dos resultados esperados (destacando as características inovadoras), bem como o prazo (em meses) para sua execução.

3.1 Atividades em P&D a serem realizadas diretamente pela própria empresa;

3.1.2. Participação em empresas de base tecnológica em tecnologia da informação e outras áreas vinculadas a incubadoras credenciadas pelo CAPDA:

3.1.2.1.Informar a Razão Social, o CNPJ e as principais áreas de atuação da empresa de base tecnológica - EBT, os Recursos Financeiros (R\$) a serem aplicados e a participação no capital social da EBT; relacionar os projetos de pesquisa e desenvolvimento para os quais os recursos serão alocados e enviar cópia do Contrato Social da EBT.

3.2. Atividades em P&D a serem realizadas contratando projetos em empresas vinculadas a incubadoras credenciadas pelo CAPDA;

3.3. Atividades em P&D a serem realizadas sob a forma de convênio com instituições de ensino e pesquisa credenciadas pelo CAPDA;

3.4. No caso de repasse das obrigações relativas aos investimentos em P&D, a empresa contratante assumirá o compromisso de entrega do plano de P&D, indicando o nome da contratada, valor e percentual da obrigação e contrato de assunção.

4. CRONOGRAMA FÍSICO-FINANCEIRO

Listar na forma de tabela, os projetos e respectivas etapas a serem executadas, demonstrando os recursos financeiros e materiais a serem adquiridos por projeto, alocados na própria empresa, empresa contratada ou em convênios, destacando aqueles destinado(s) a(os) laboratório(s);

> 5. Outras informações (se houver). SEÇÃO C

IMPLANTAÇÃO DO SISTEMA DA QUALIDADE NOS TERMOS DA PORTARIA INTERMINISTERIAL MCT/MDIC N.º 372, de 2005

1.Empresa em implantação:

Não estão obrigadas a apresentar a Seção "C", conforme disposto na Portaria Interministerial MDIC/MCT nº 372/05, uma vez que as empresas têm prazo de 30 (trinta) meses a partir do início de produção (primeiro Laudo de Produção) para implantação do Sistema da Qualidade.

2.Demais casos:

Apresentar situação de "adimplência" no respectivo sistema de controle da

SUFRAMA.

SEÇÃO D

IMPLANTAÇÃO DO PROGRAMA DE PARTICIPAÇÃO DOS TRABALHADORES NOS LUCROS OU RESULTADOS DA EMPRESA, NOS TERMOS DO DISPOSTO NA LEI N.º 10.101, DE 10 DE DEZEMBRO DE 2000

1. Empresa na qual o Programa já está implantado:

1.1 Indicar o tipo de instrumento do acordo celebrado entre a empresa e seus empregados, assim como o seu período de vigência;

1.2 Anexar cópias autenticadas do registro/protocolo de entrada desse instrumento na entidade sindical dos trabalhadores da respectiva categoria profissional e na Delegacia Regional do Trabalho ou no Departamento Nacional do Trabalho.

2. Empresa que ainda não implantou o Programa:

2.1 Fornecer informações sobre as negociações ensejadas entre a empresa e seus empregados visando a implantação do Programa;

2.2 Apresentar o cronograma de eventos e metas para a conclusão do acordo;

2.3 Indicar a data prevista para a implantação do Programa de Participação dos Trabalhadores nos Lucros ou Resultados da Empresa;

2.4 Após assinatura do acordo, encaminhar à SUFRAMA os documentos referidos no item 1.2.

SEÇÃO E

CADASTRO DE EMPRESA PRESTADORA DE SERVIÇOS DE MANUFATURA TERCEIRIZADA

As informações solicitadas nesta seção deverão ser encaminhadas a Suframa, pelas empresas contratantes de prestadoras de serviços de manufatura terceirizada.

- 1. Identificação da empresa (contratada):
- 1.1 Razão Social:
- 1.2 CNPJ:
- 1.3 Inscrição Suframa:
- 1.4 Endereço (logradouro, bairro, CEP, cidade, UF):
- 1.5 Telefone (DDD, número):
- 1.6 Portal/página na Internet (Web site):

Fonte: (SISTEMAS)

- 2. Responsável pelas informações
- 2.1 Nome:
- 2.2 Cargo:
- 2.3 Telefone (DDD, número):
- 2.4 Fac-símile (DDD, número):
- 2.5 E-mail:
- 3. Atividades da empresa

Descrever as principais atividades da empresa em tecnologia da informação e em outras áreas.

3.1 Indicar as empresas fabricantes de bens de informática instaladas na ZFM, para as quais presta serviços.

4. Informar a quantidade e qualificação da mão-de-obra total vinculada ao estabelecimento (próprios e terceirizados), conforme tabela abaixo. No caso de terceirizados, indicar somente os lotados no estabelecimento.

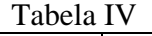

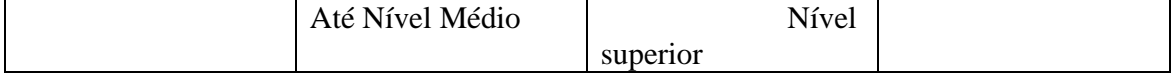

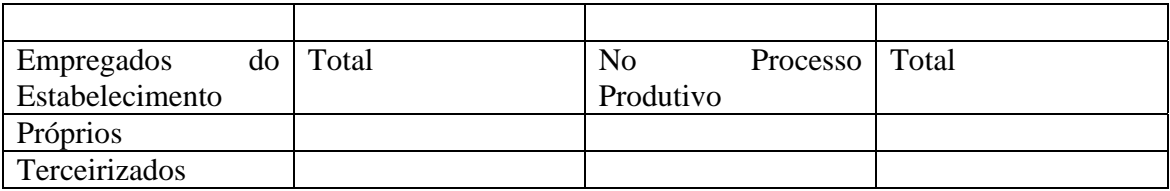

# 5. Ativo Fixo (R\$):

Informar o Ativo Fixo Total, conforme tabela abaixo:

Tabela V

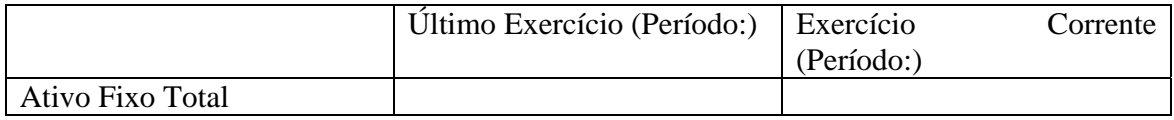

6. Máquinas e Equipamentos:

6.1 Relacionar as máquinas diretamente utilizadas no processo produtivo, conforme tabela abaixo, identificando-as por sua principal função: Tabela VI

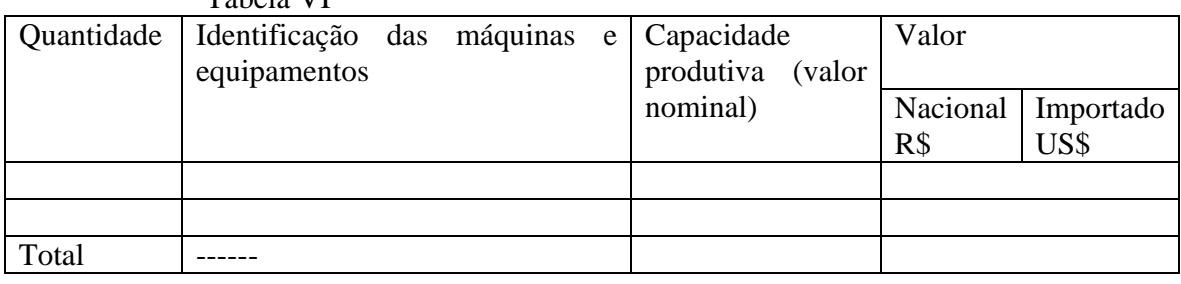

6.2 Relacionar as máquinas a serem adquiridas, diretamente utilizadas no processo produtivo, conforme tabela abaixo, identificando-as por sua principal função: Tabela VII

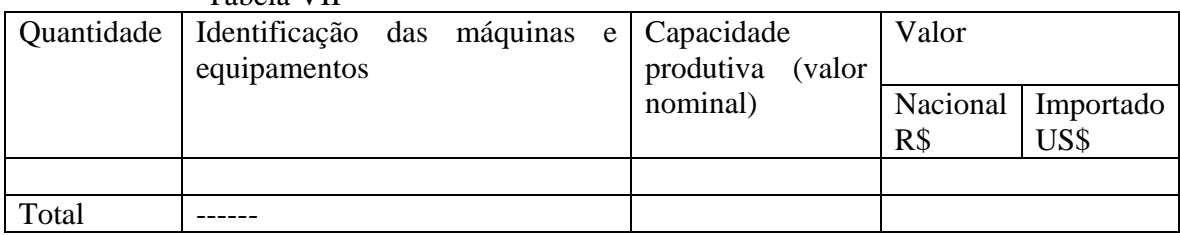

7. Esta seção deverá ser encaminhada pela empresa contratante à SUFRAMA via correspondência datada e assinada pelo representante legal da empresa contratada, que deverá também rubricar todas suas folhas, conforme modelo:

"A empresa (contratada) ........................., CNPJ: .............., Inscrição Suframa: .......... nos termos desta Portaria encaminha a SUFRAMA o seu cadastro de empresa prestadora de manufatura terceirizada.

Declara que as informações prestadas são a expressão da verdade, dispondo dos elementos legais comprobatórios das mesmas."

Data

Assinatura

Nome do representante legal